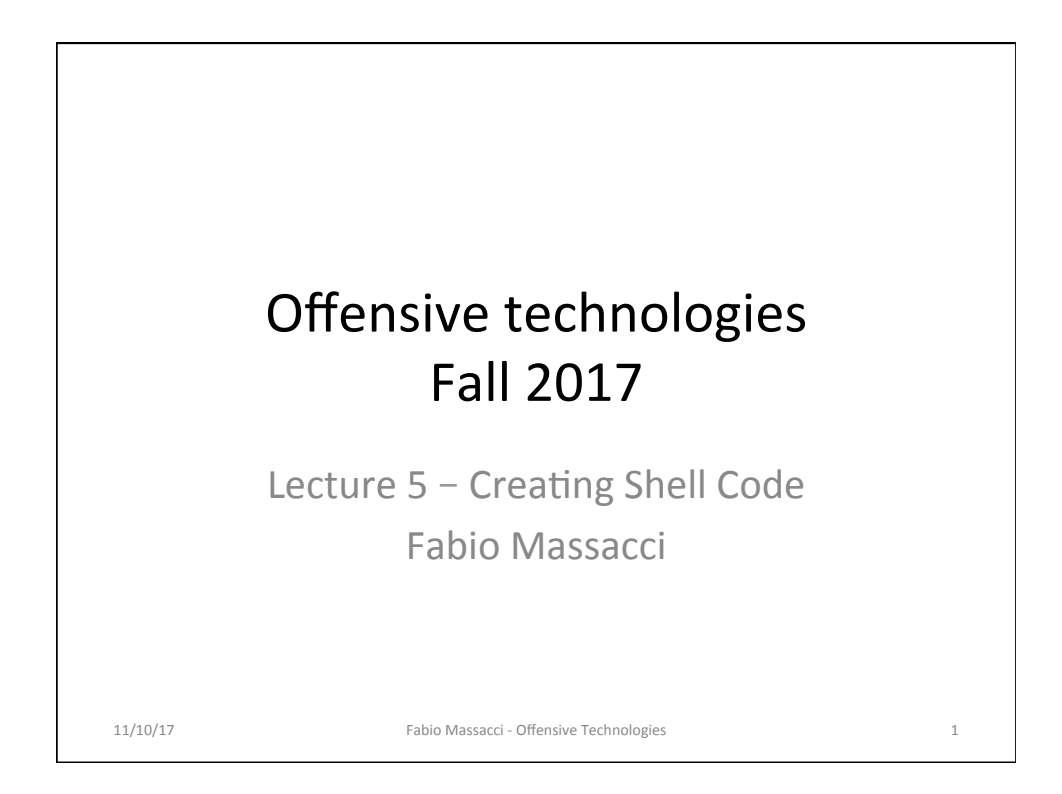

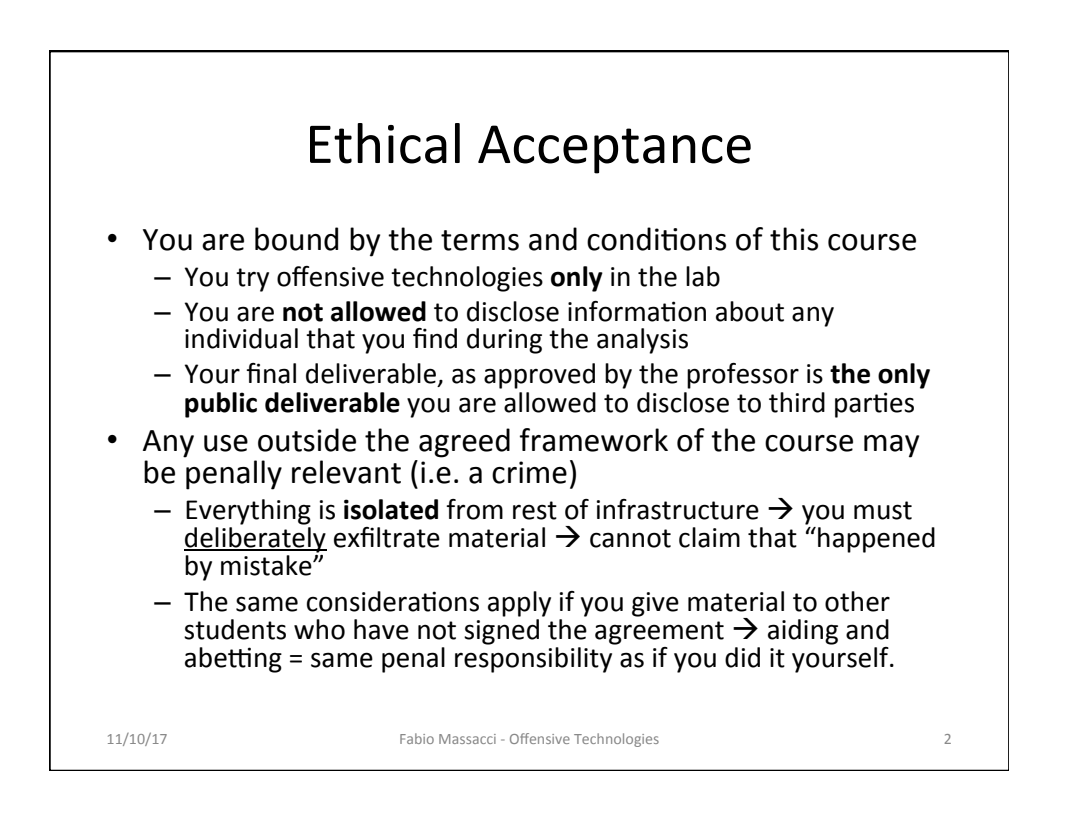

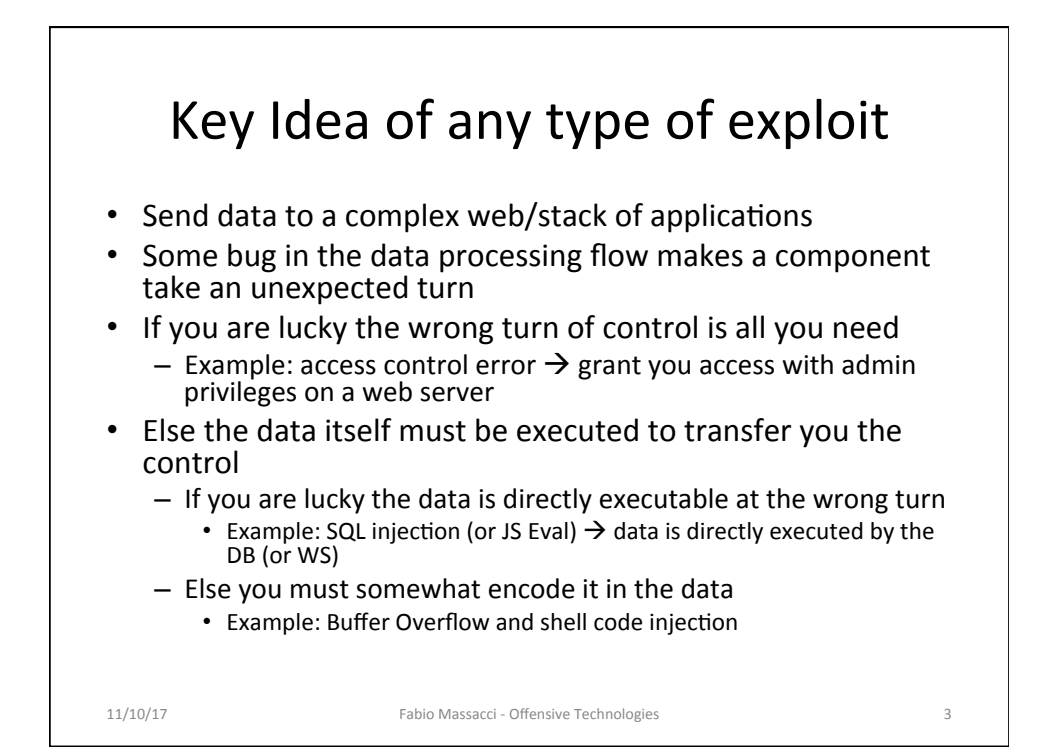

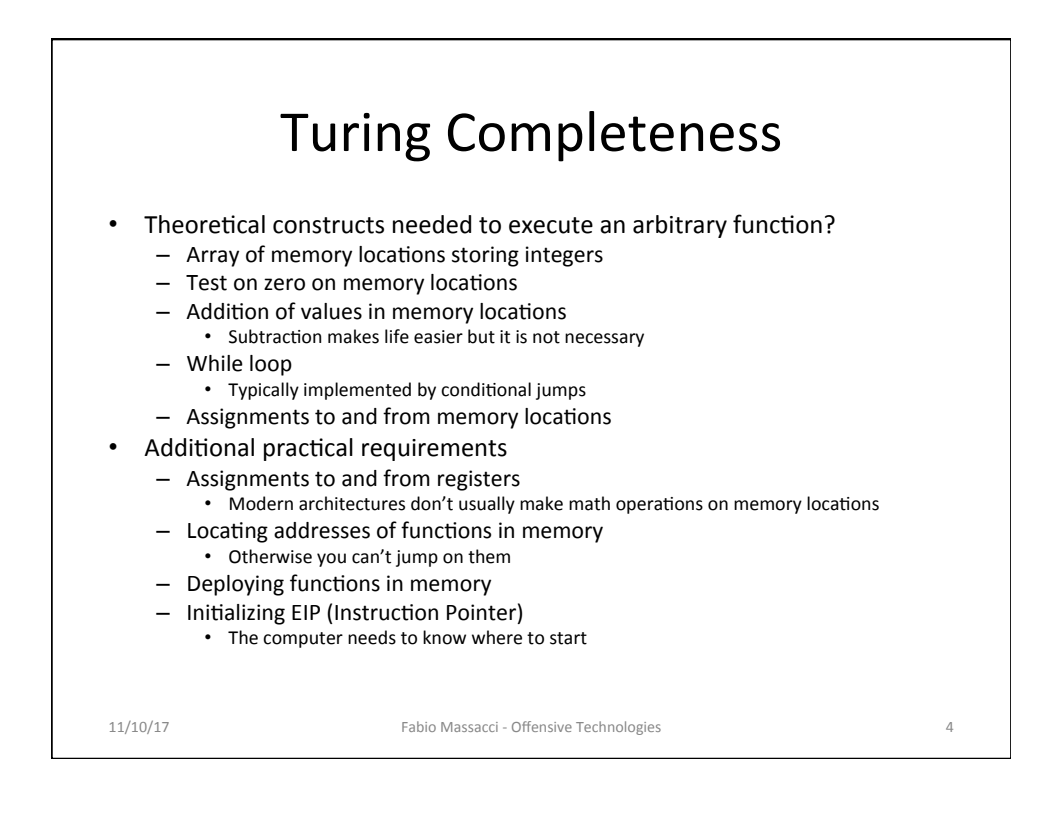

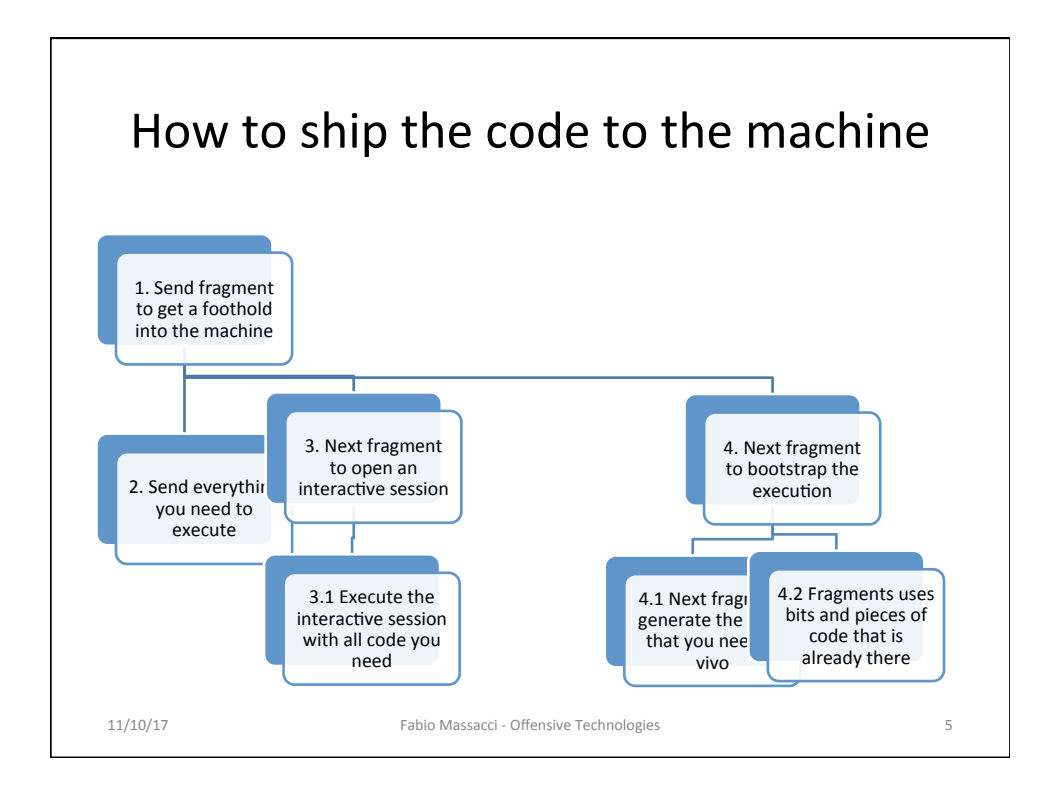

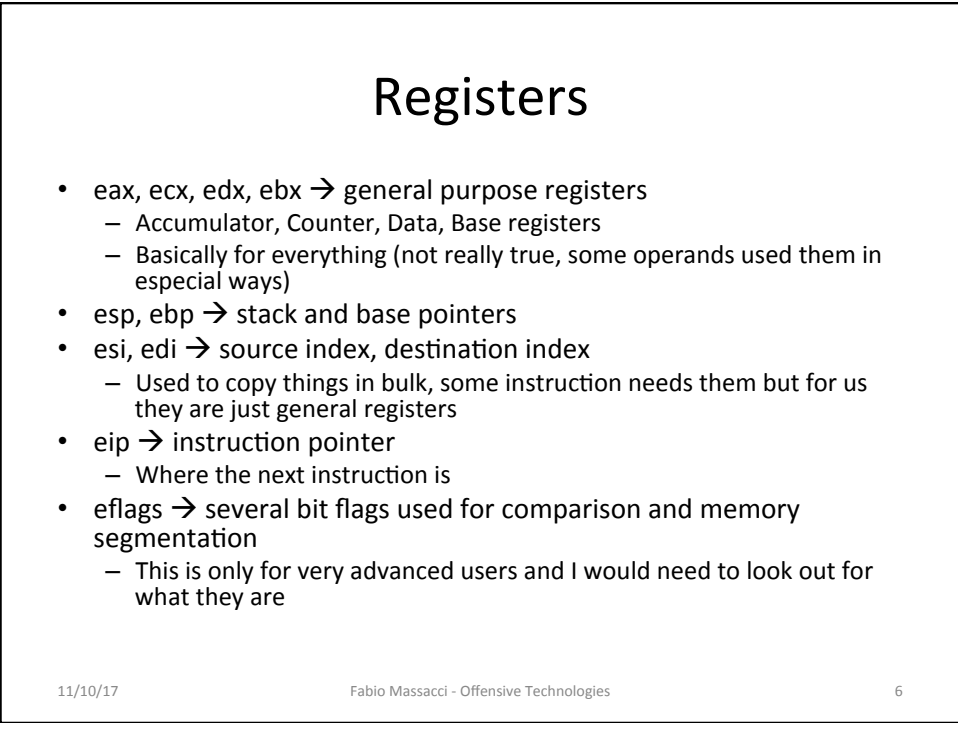

## Stack Grows Downward (i.e. higher addresses are at the bottom)

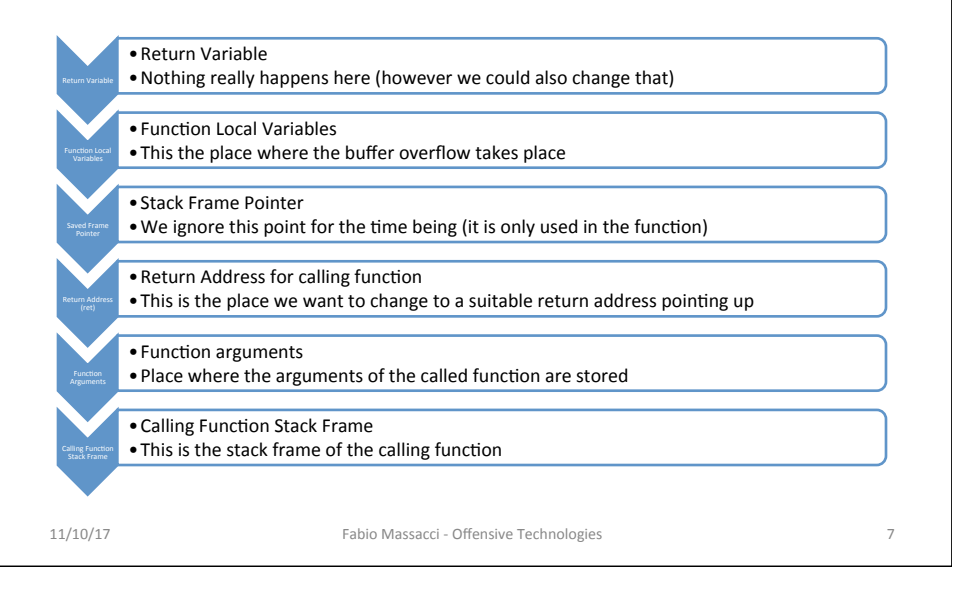

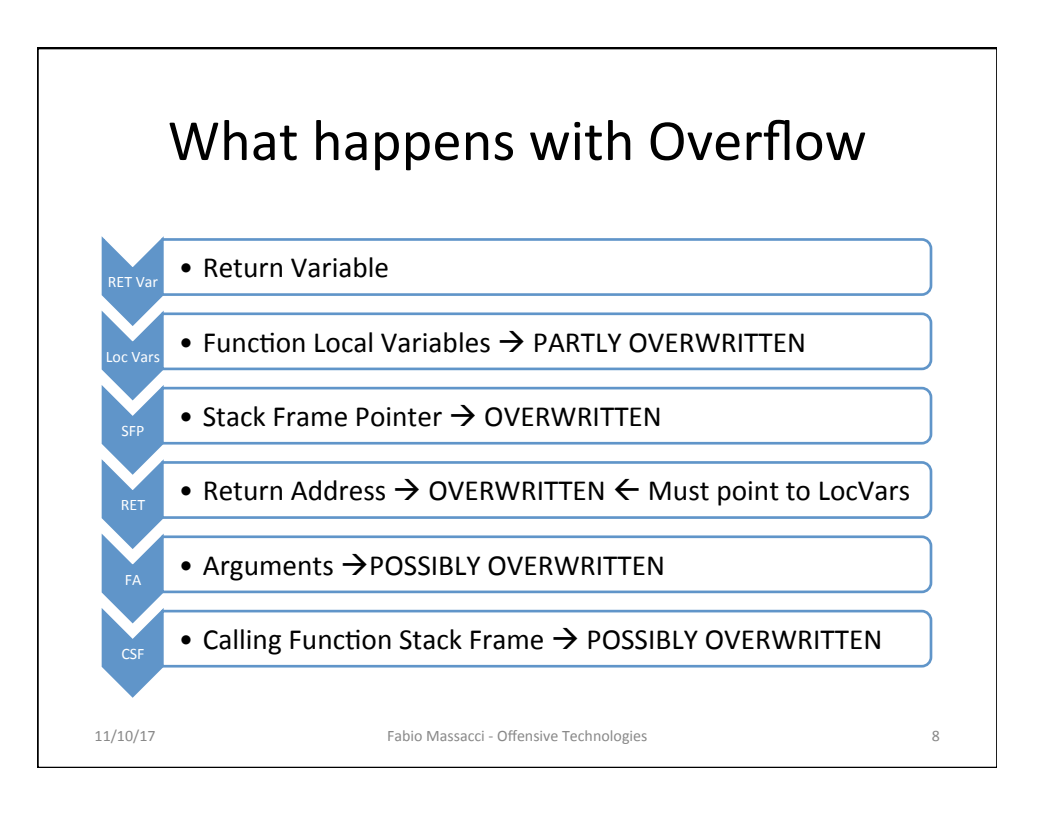

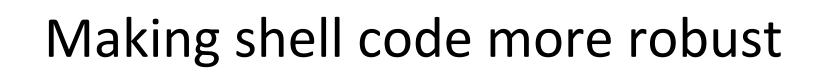

**Difficulties** 

- Shellcode may be either too small or too large
- Return address might not be precisely known
- We extend the shell code
	- $-$  «Bottom» of the code with NOP (\x90)
	- Shell code we want to execute
	- $-$  «Top» of the code with copies of the tentative return address
	- SHELLCODE=\$(perl -e 'print "\x90" x 200')\$(cat shellcode.txt)\$(perl -e 'print "return address in exa" x 40')
		- Beware return address for little endian  $\rightarrow$  address 0x08048d70  $\rightarrow$  string \x70\x8d\x04\x08
		- Ret on «top» of the code will actually point downward so eip will move upward
- How do we know the return address?
	- Well, try and experiment (ASLR makes things difficult)  $\rightarrow$  Chap. 0x330 in book

11/10/17 **Fabio Massacci - Offensive Technologies 9 9** 

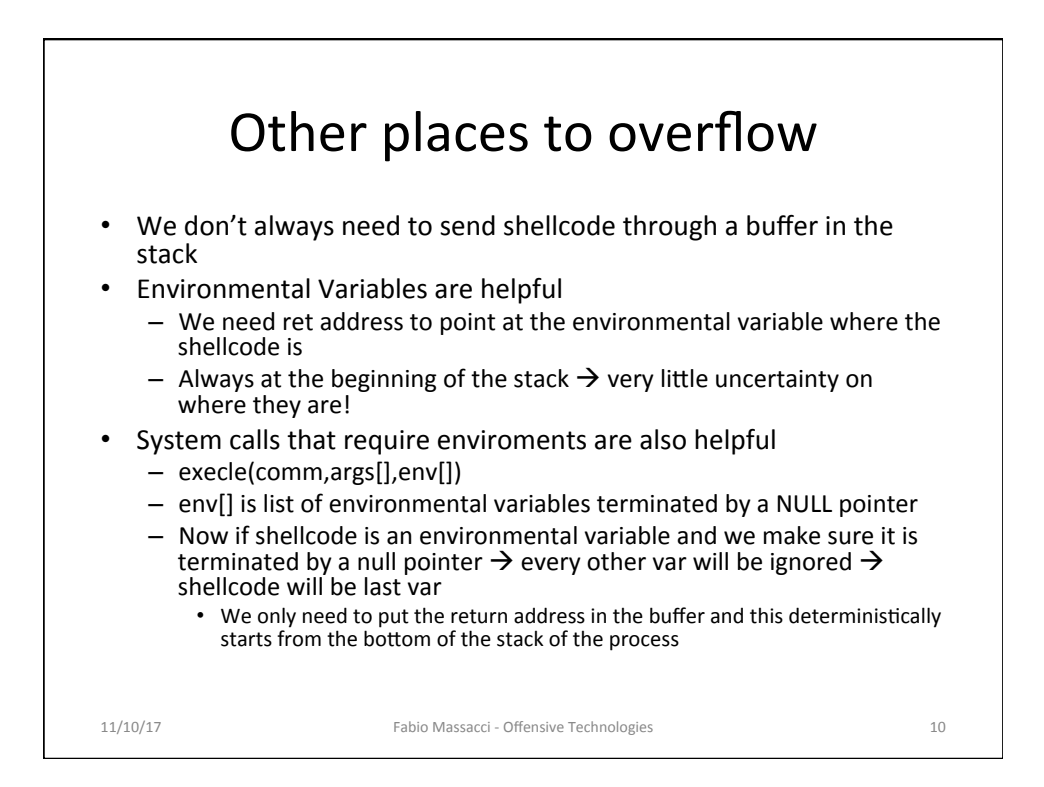

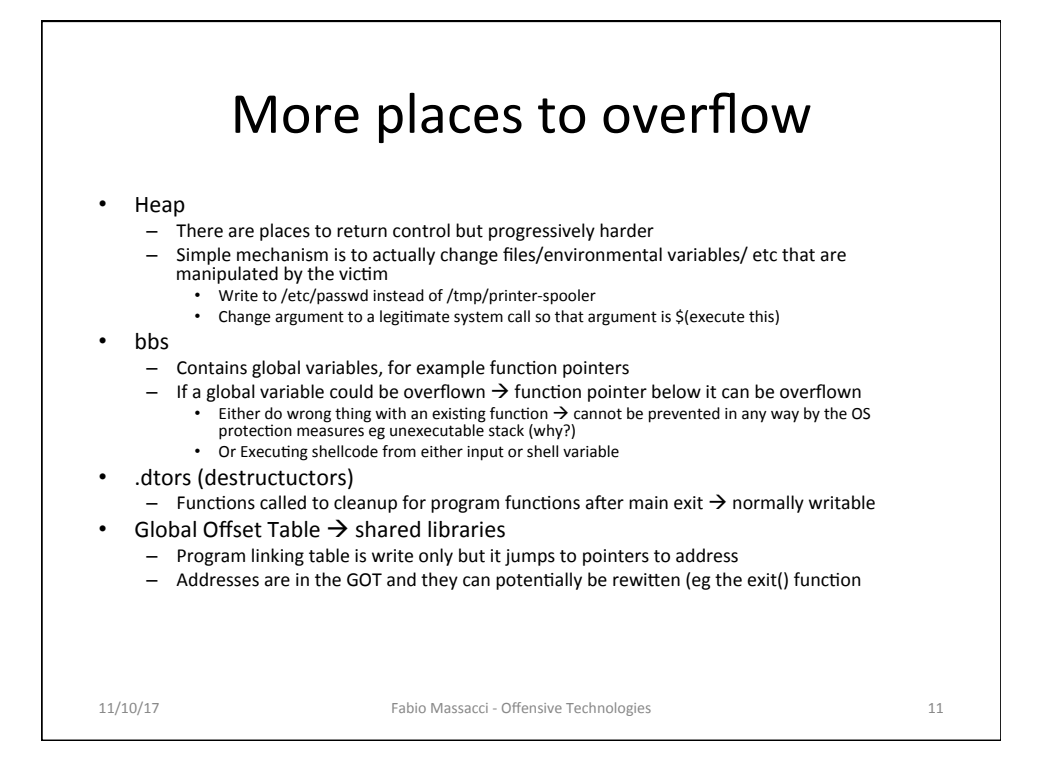

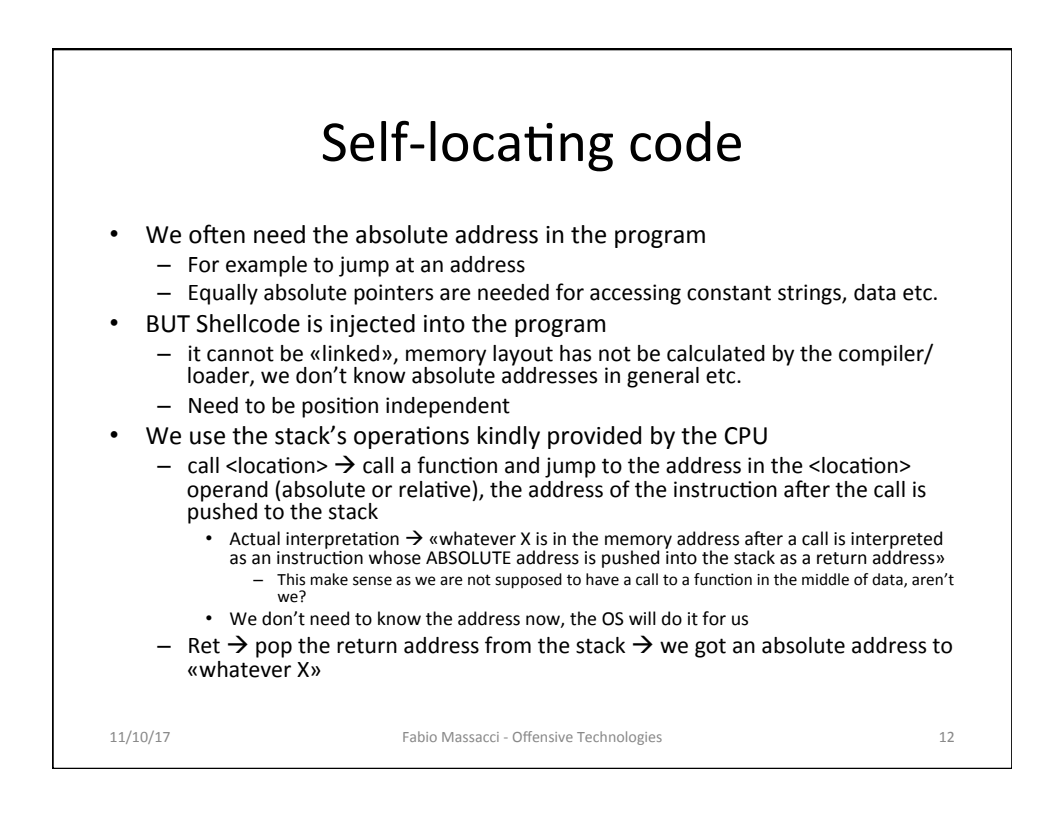

## Example of linkable vs self-locating programs

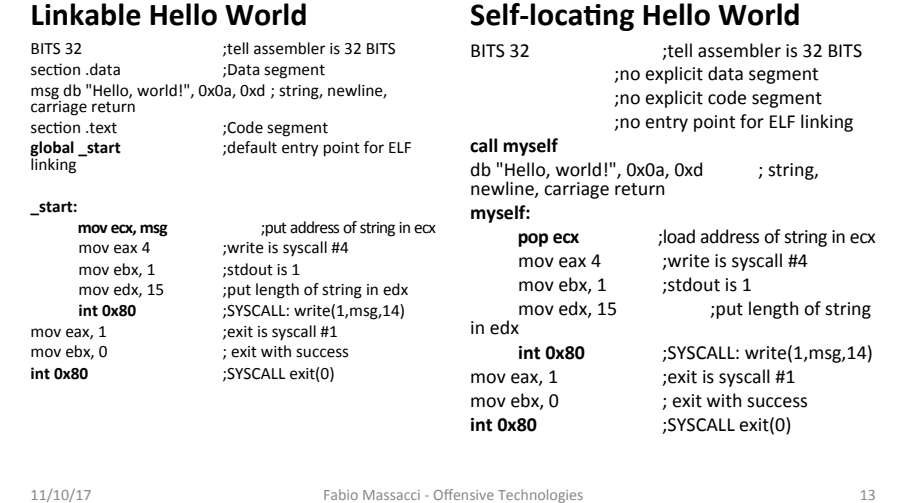

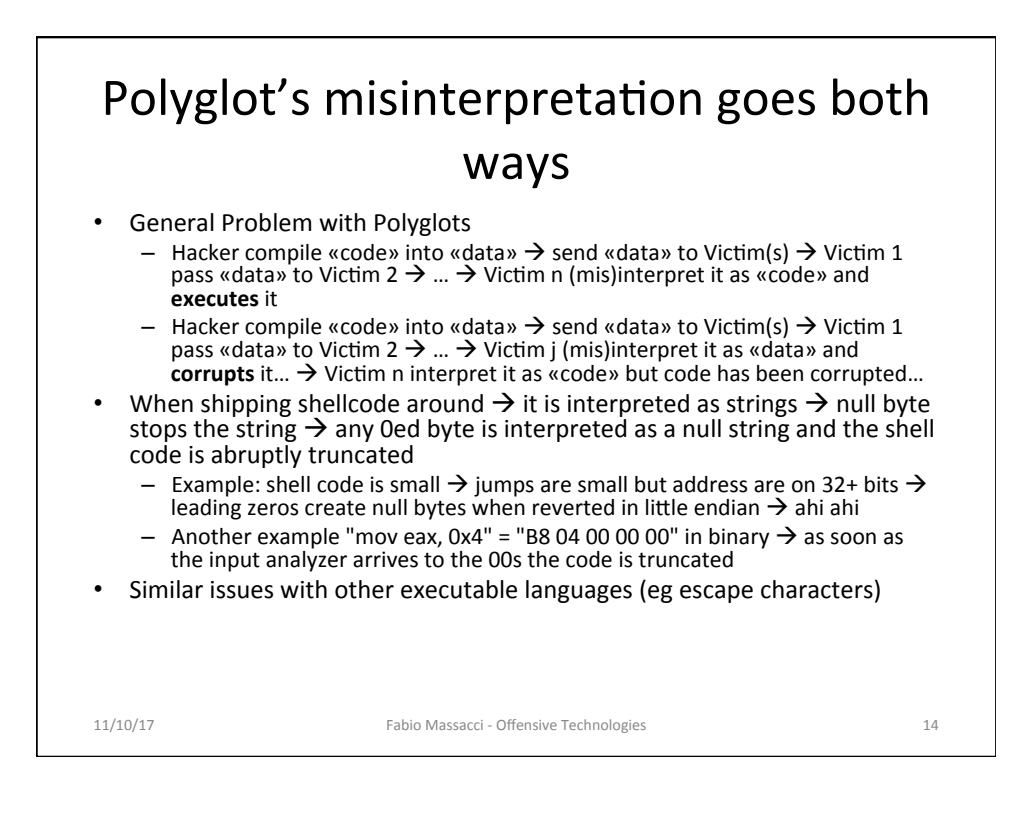

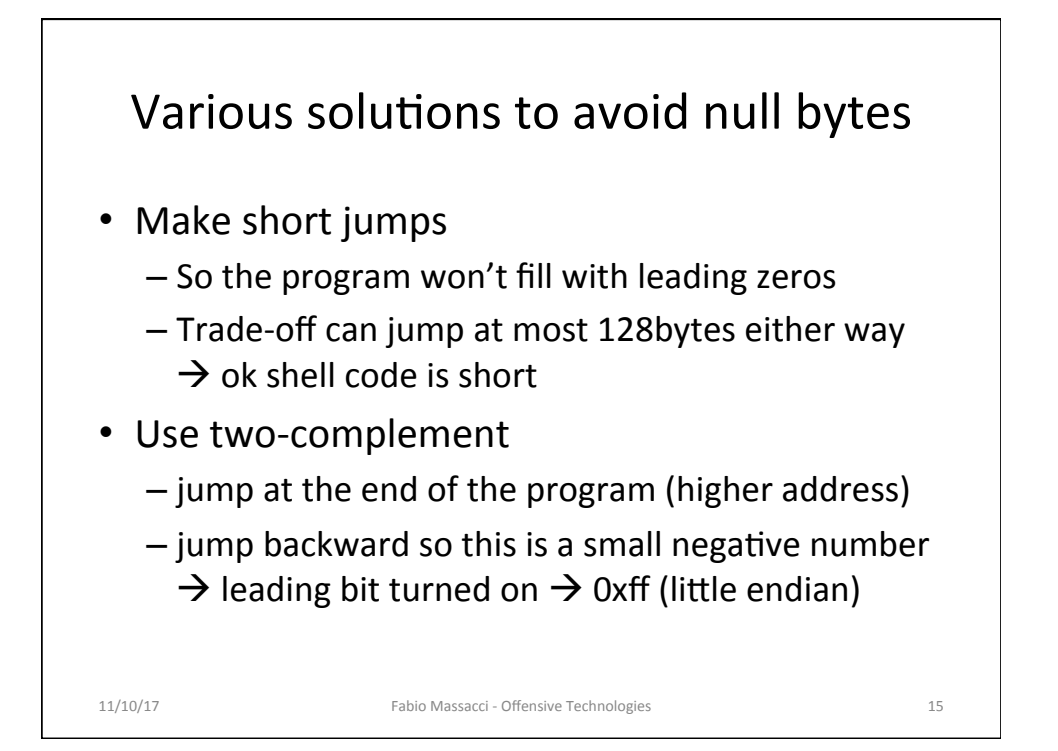

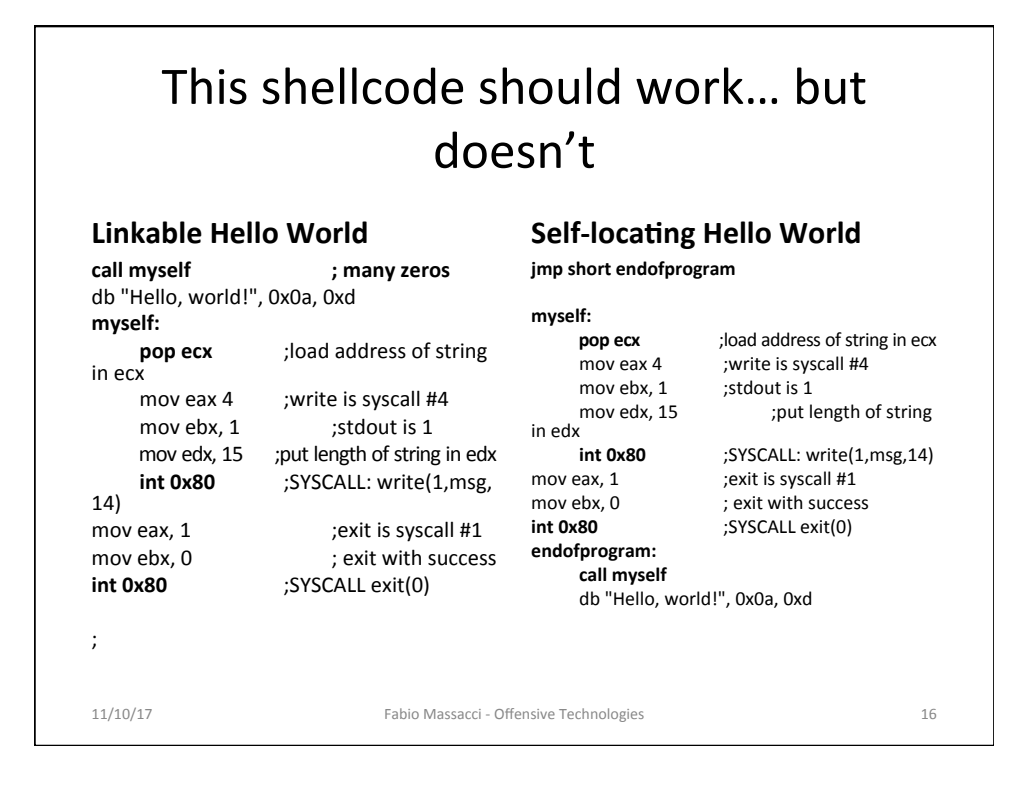

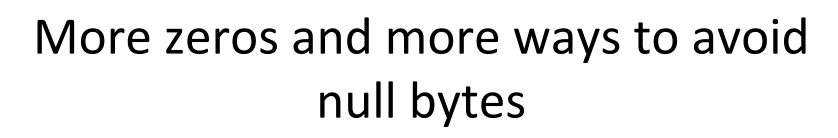

• Use direct operations for low/high bytes of a register - Registers are 32-bits and originally were 16bits so lots of

- trailing is put to zero.
	- mov eax, 0x4  $\rightarrow$  B8 04 00 00 00
	- mov ax, 0x4  $\rightarrow$  66 B8 04 00
	- mov al, 0x4  $\rightarrow$  B0 04  $\rightarrow$  ok, but the remaining three bytes are arbitrary  $\rightarrow$  must be zeroed
- Zero a register by using aritmetics or logic
	- mov eax, 0x11223344  $\rightarrow$  B8 44 33 22 11
	- $-$  sub eax, 0x11223344  $\rightarrow$  2D 44 33 22 11
	- $-$  sub eax, eax  $\rightarrow$  29 C0
	- xor eax, eax  $\rightarrow$  31 C0  $\rightarrow$  this is considered the best (but…)

11/10/17 **Fabio Massacci - Offensive Technologies** 17

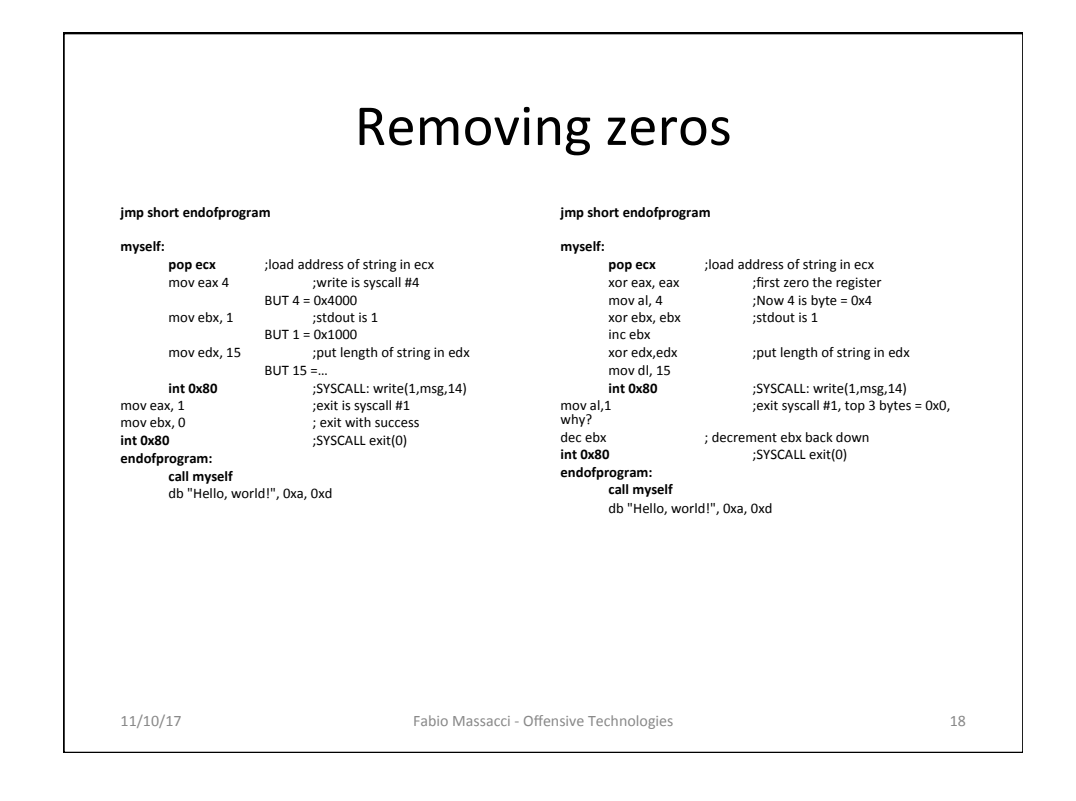

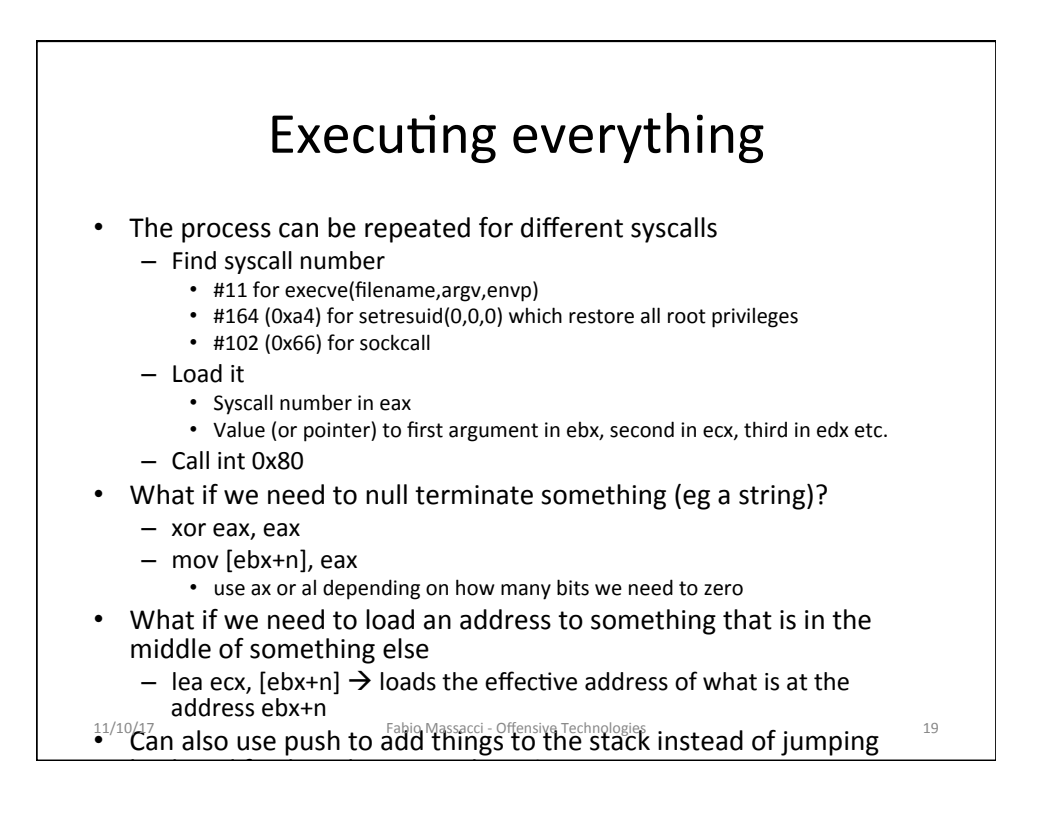

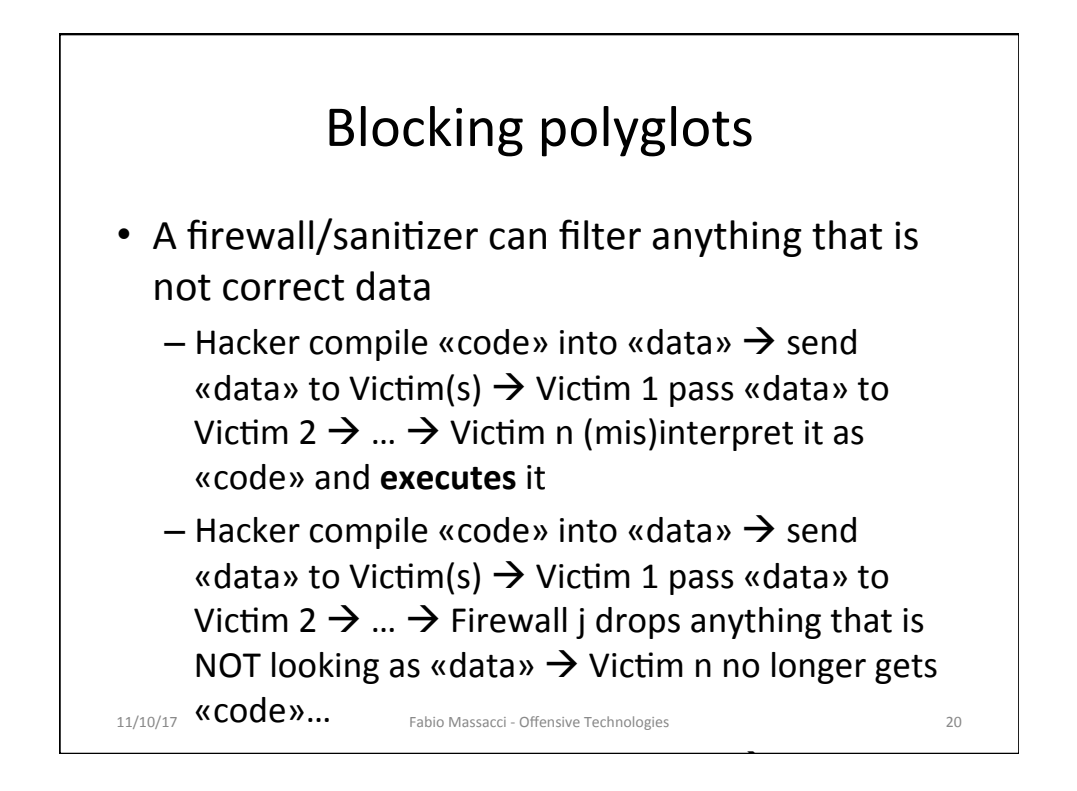

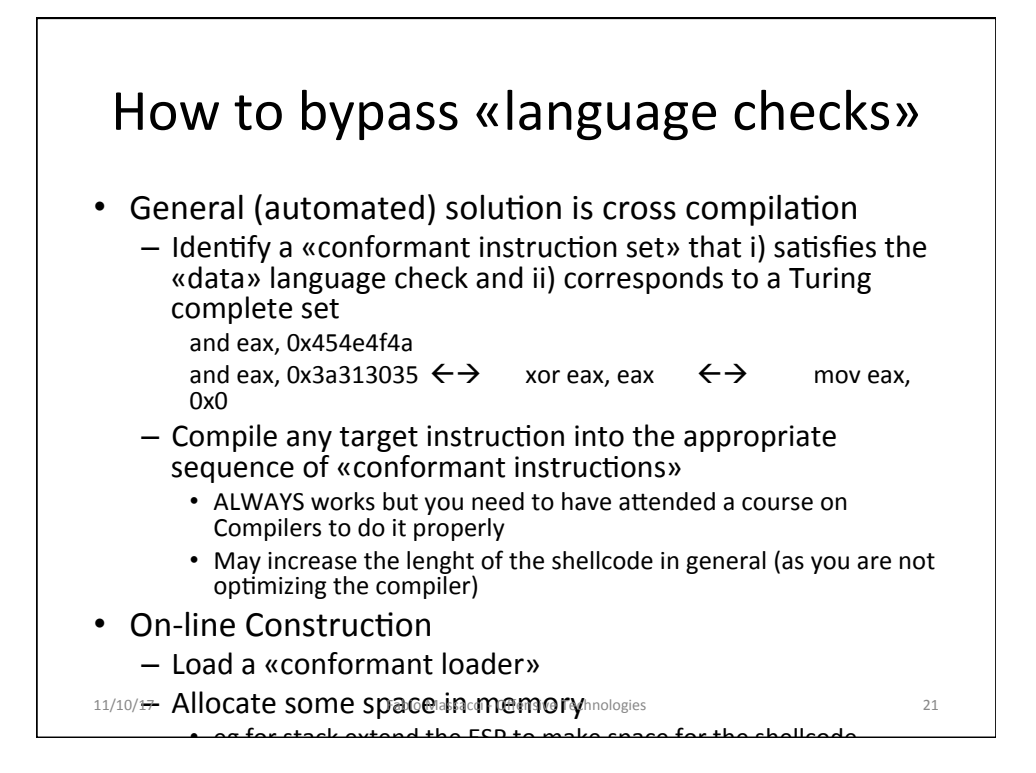

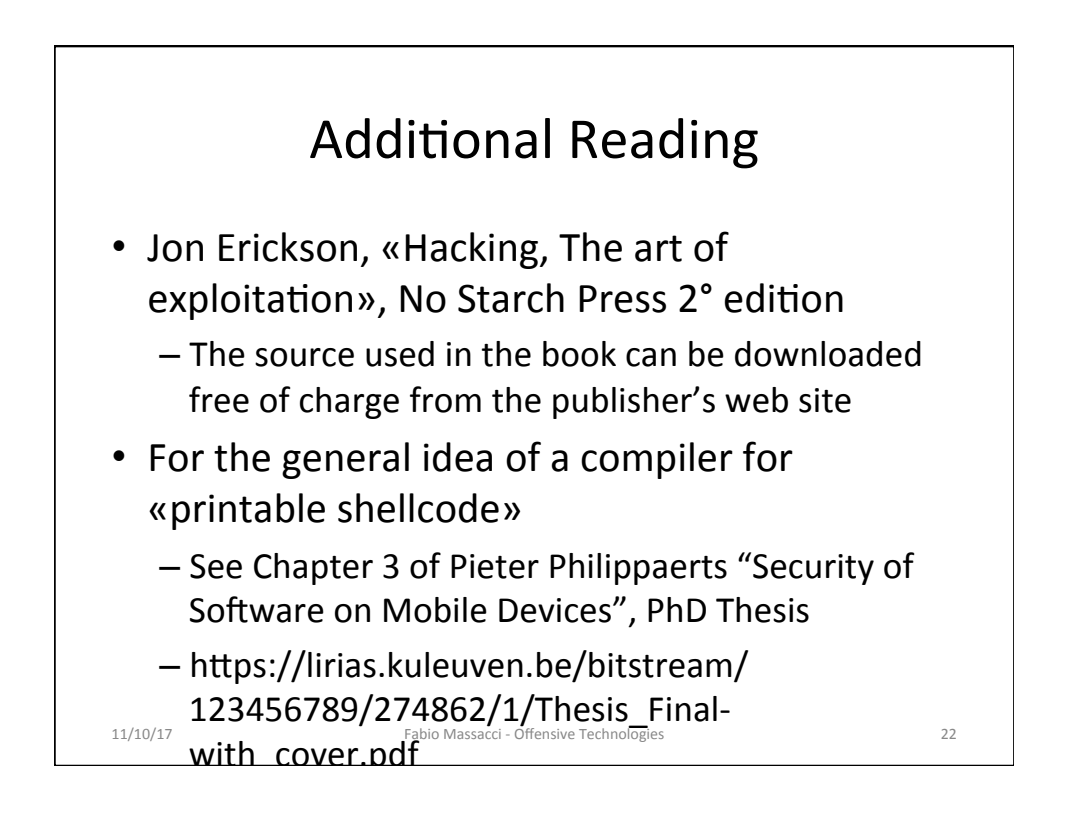

## Useful commands for exercises in the book

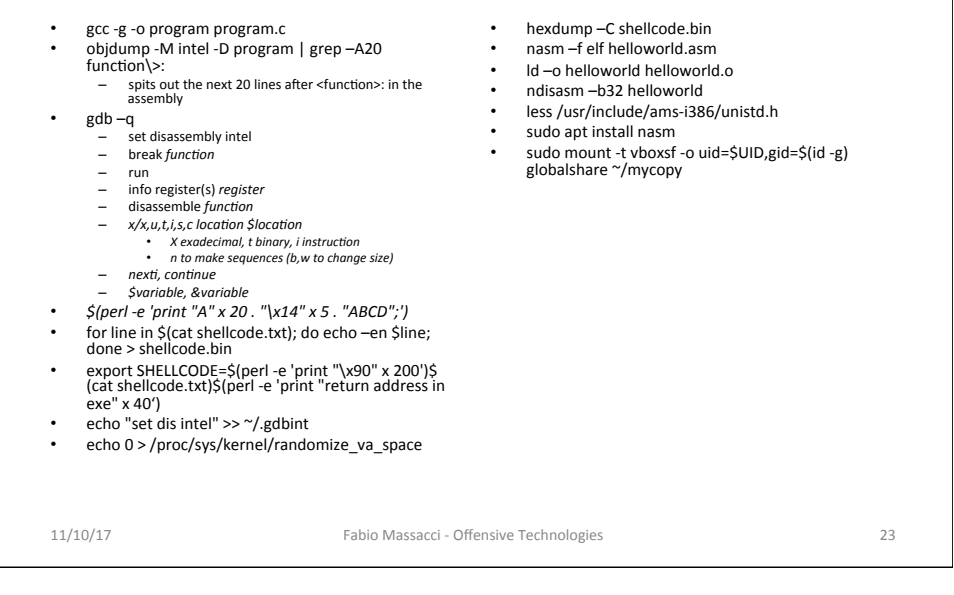